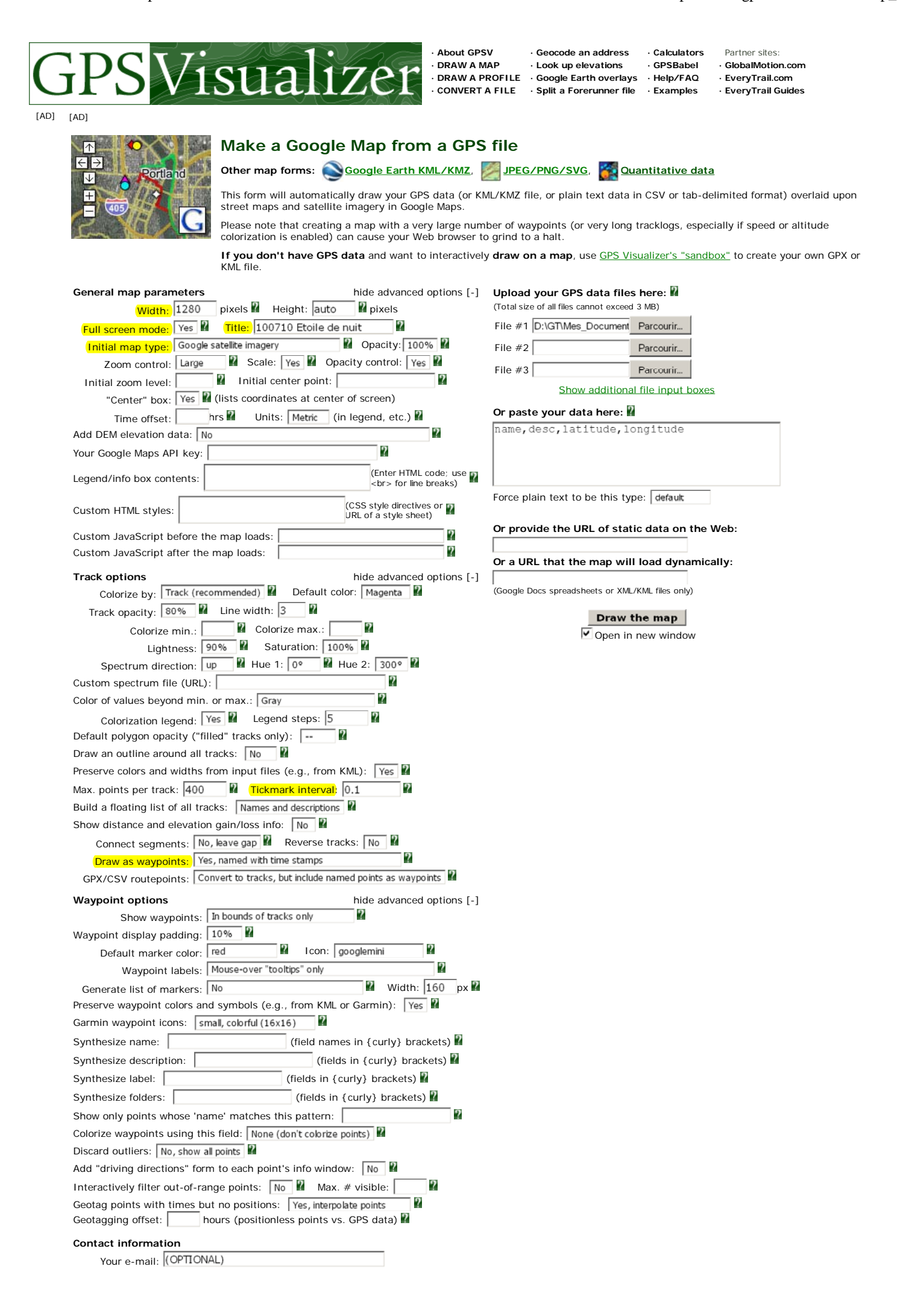

This is for impromptu tech support, NOT a mailing list!

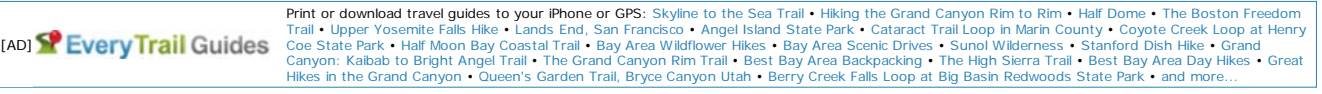

©2003-2010 Adam Schneider, . E-mail: schneider pobox com.